# <span id="page-0-0"></span>To a netfilter buildbot?

# É. Leblond

Stamus Networks

June 29, 2016

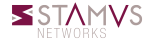

# Automatic build test and release

- Nftables got a test system
- No automatic run of it
- Nedd an automatic build

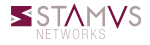

## Automatic build test and release

- Jenkins
- Buildbot
- **o** Travis-ci
- gitlab-ci

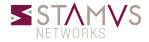

# **Jenkins**

# Java based with complete web GUI

Web interface

#### Pros

- Big community
- Lots of plugins

## Cons

- Java
- Web interface

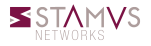

# Travis-ci

#### Hosted service

- single file to describe the build
- run in the cloud

#### Pros

- Hosted
- simple configuration file

#### Cons

Hosted

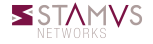

# gitlab-ci

## Gitlab CI

- Self hosted Github clone
- Running a travis-ci clone
- Flexible and powerful
	- Standard runners
	- Docker based runners

#### Pros

simple configuration file

#### Cons

Depends on gitlab

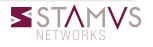

# Buildbot

# Build test and release

open-source framework for automating software build, test, and release processes.

## Used in Suricata

- git monitoring
- prscript

#### Pros

- Python configuration file
- Flexible

# Cons

- Python configuration file
- No Docker integration

#### Master.cfg excerpt

```
trusted dev = (" regit", "poona", "inliniac", "ken-tilera", "jasonish", "decanio
custom repo = { " decanio" " suricata -np" }for dev in trusted dev:
    if custom repo has key ( dev ):
        factor y\_prepr = SurlBuildFactory (repo='git://github.com/'+dev)factory pcappr = SuriPcapTestBuildFactory (repo = 'qit : // github .com
```
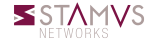

# Buildbot and prscript

- A Python system to automate the compile/test cycle to validate code changes.
- Prscript is pre Pull Request script:
	- Known developers have to run it before PR
	- Trigger a series of build in the buildbot
	- Also some basic functional tests

# Docker mode for prscript

- Buildbot installed in a docker container
- Ready to use via prscript
- Available in docker hub
- Configuration in the source

#### Kernel part

- Need to be able to use latest/custom kernel  $\circ$
- May need to test backward compatibility  $\circ$ 
	- Distribution kernel
	- Stable kernel

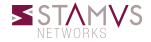

# <span id="page-10-0"></span>**Discussion**

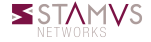

É. Leblond (Stamus Networks) [To a netfilter buildbot?](#page-0-0) June 29, 2016 11 / 11